# **Základní příkazy Cisco IOS pro správu směrovačů a přepínačů**

Josef Kaderka

Verse 38

Inspirace Boson

Příkazy jsou uváděny v základním tvaru, bez kontextu (tj. aktuálního módu), předpokládá se jeho znalost nebo vypěstování Cisco IOS intuice. Například je uveden příkaz pro přiřazení IP adresy rozhraní **ip address {adr} {sm} .** Pro jeho zadání je ale nutno napřed přejít do privilegovaného módu (příkaz **enable**), pak do globálního konfiguračního módu (příkaz **configure terminal**) a pak do specifického konfiguračního módu (příkaz **interface** *{int}*).

Operační systém Cisco IOS se pro jedno zařízení dodává v několika versích. Ne všechny verse (zejména starší) podporují všechny zde uváděné příkazy.

## **Správa směrovačů**

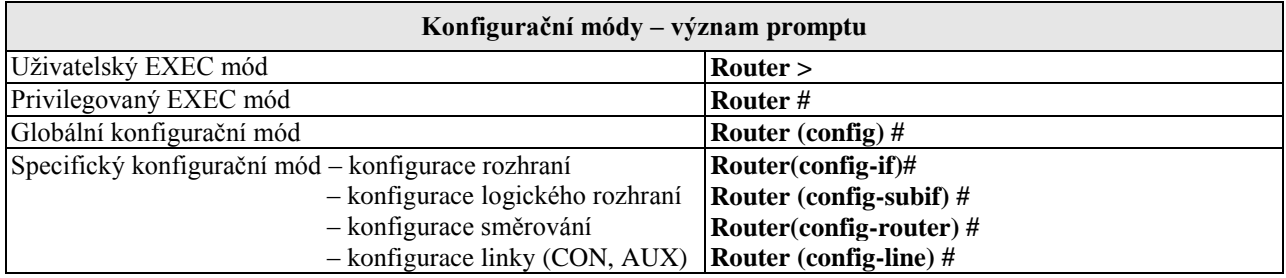

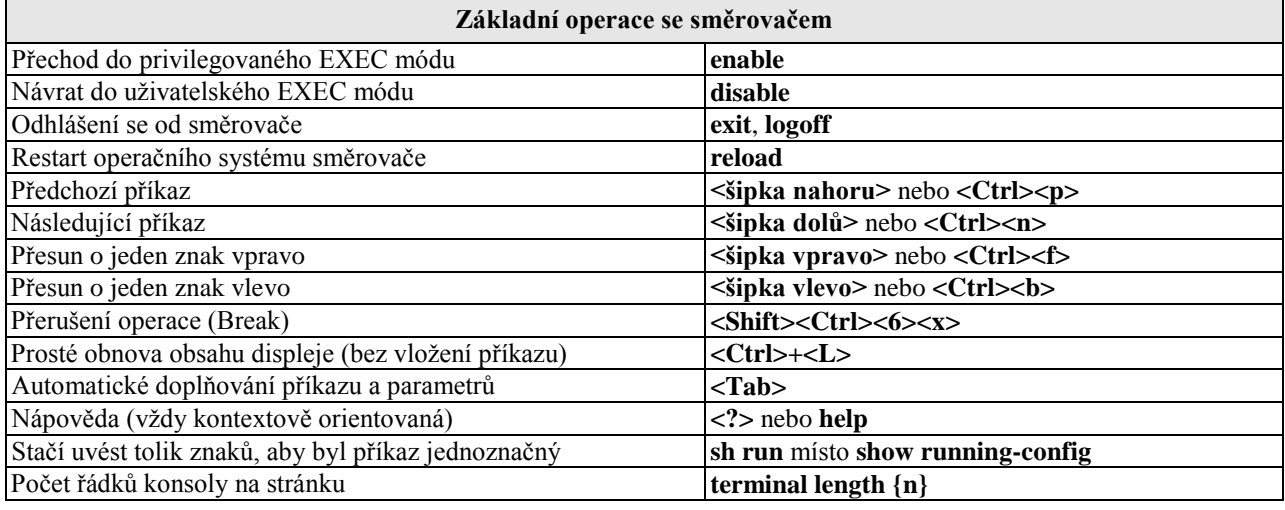

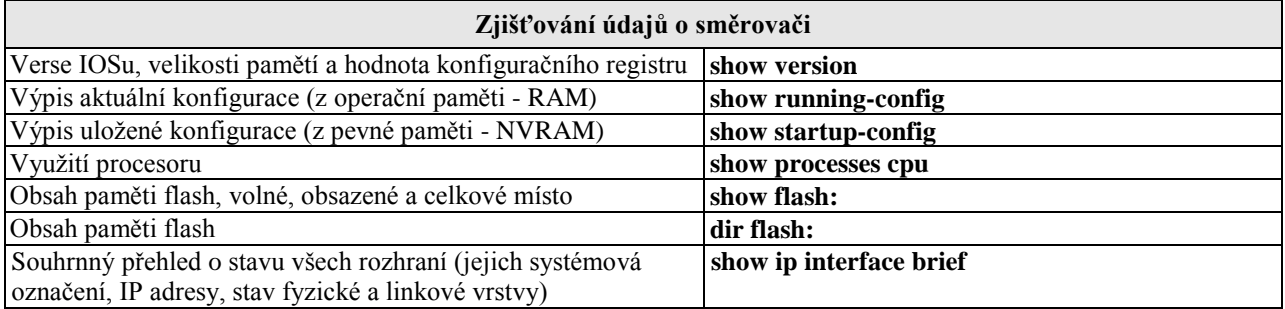

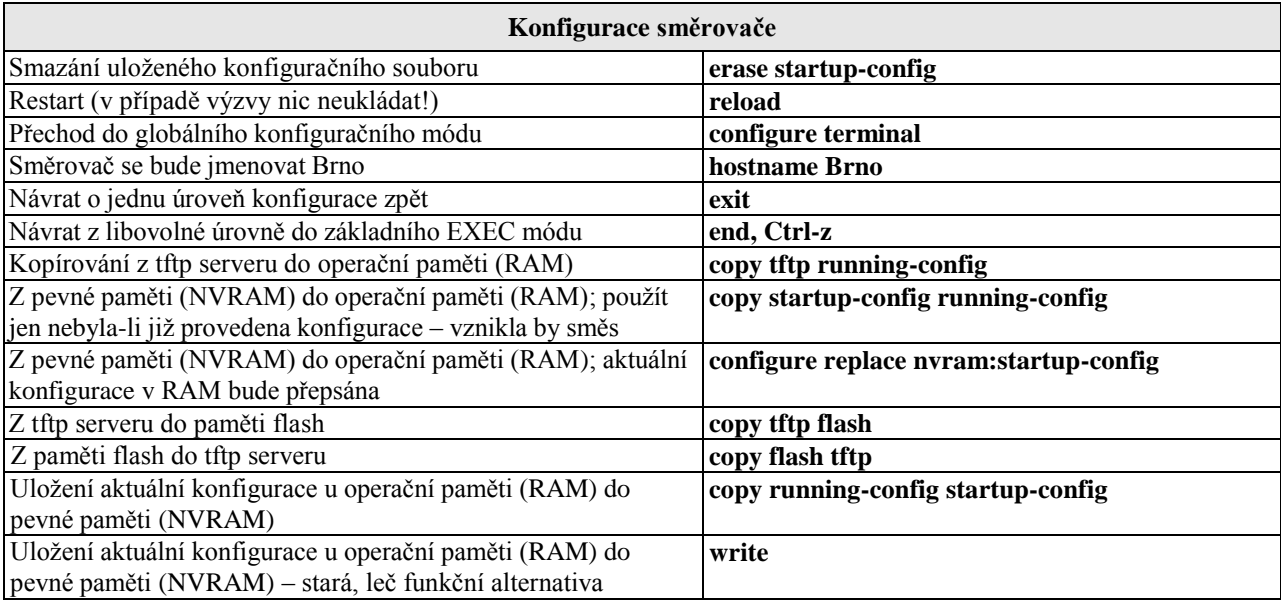

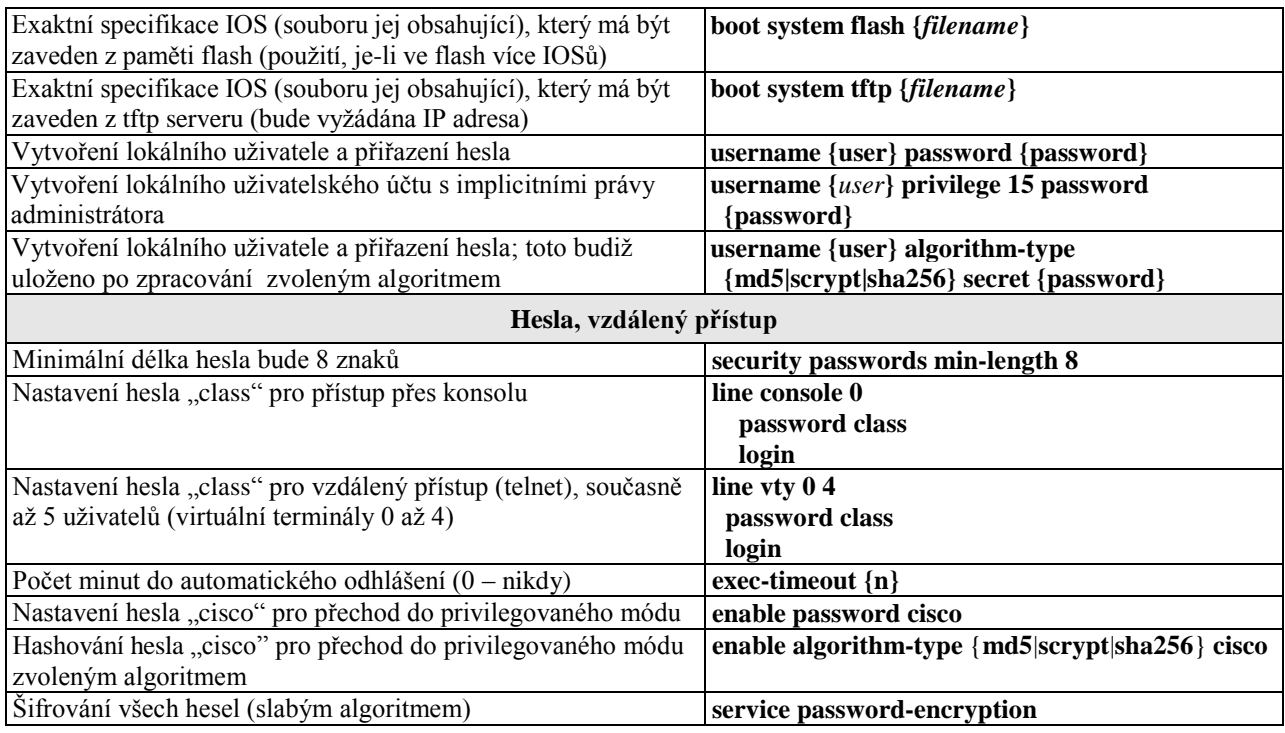

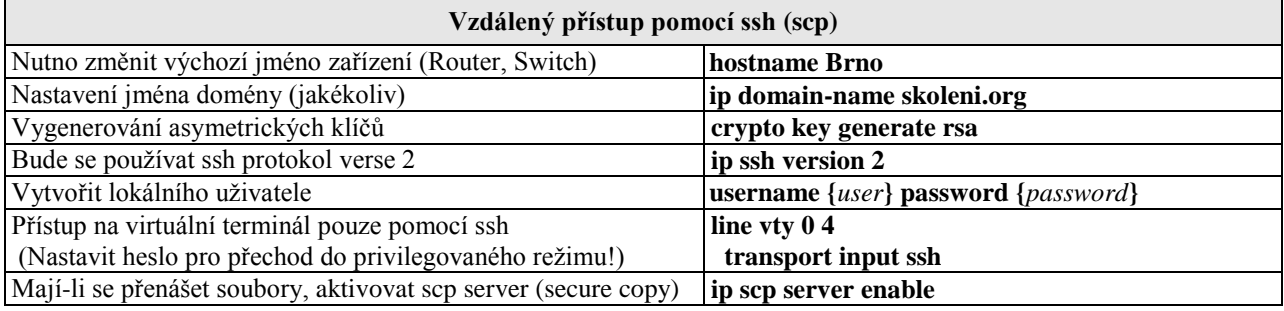

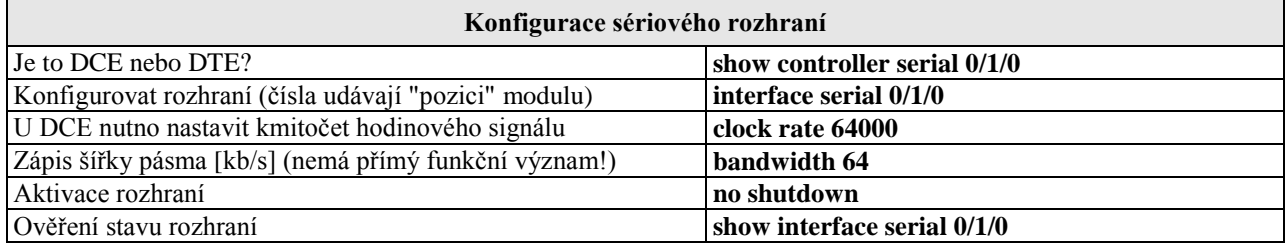

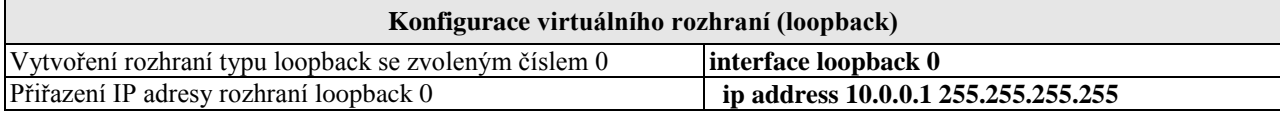

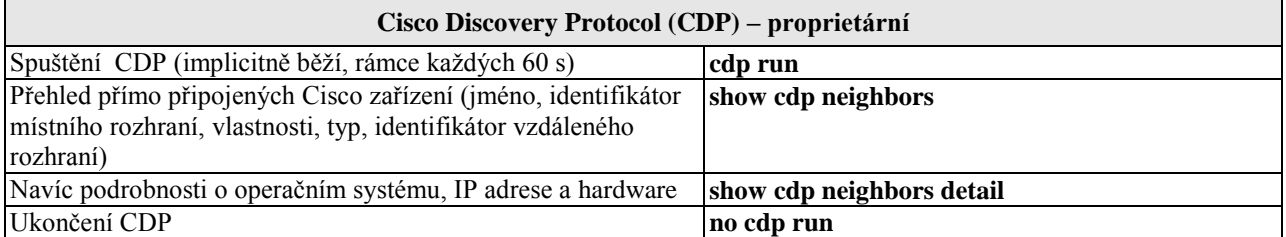

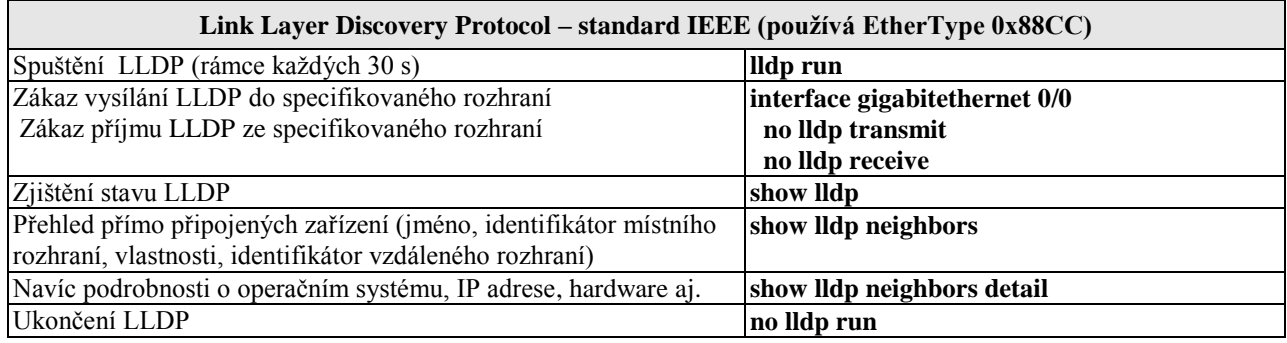

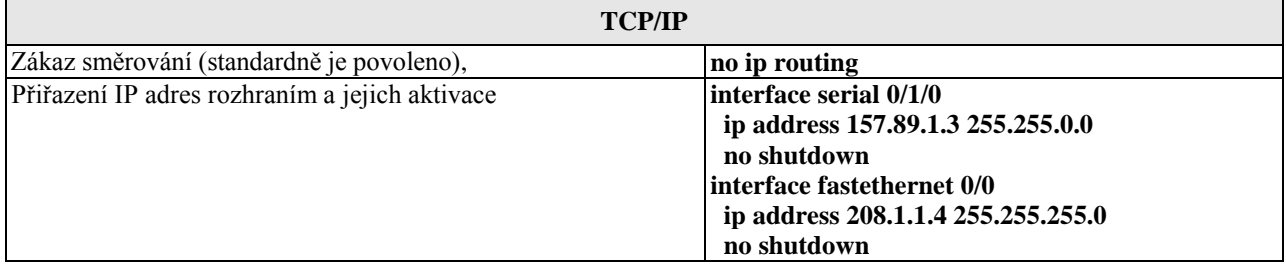

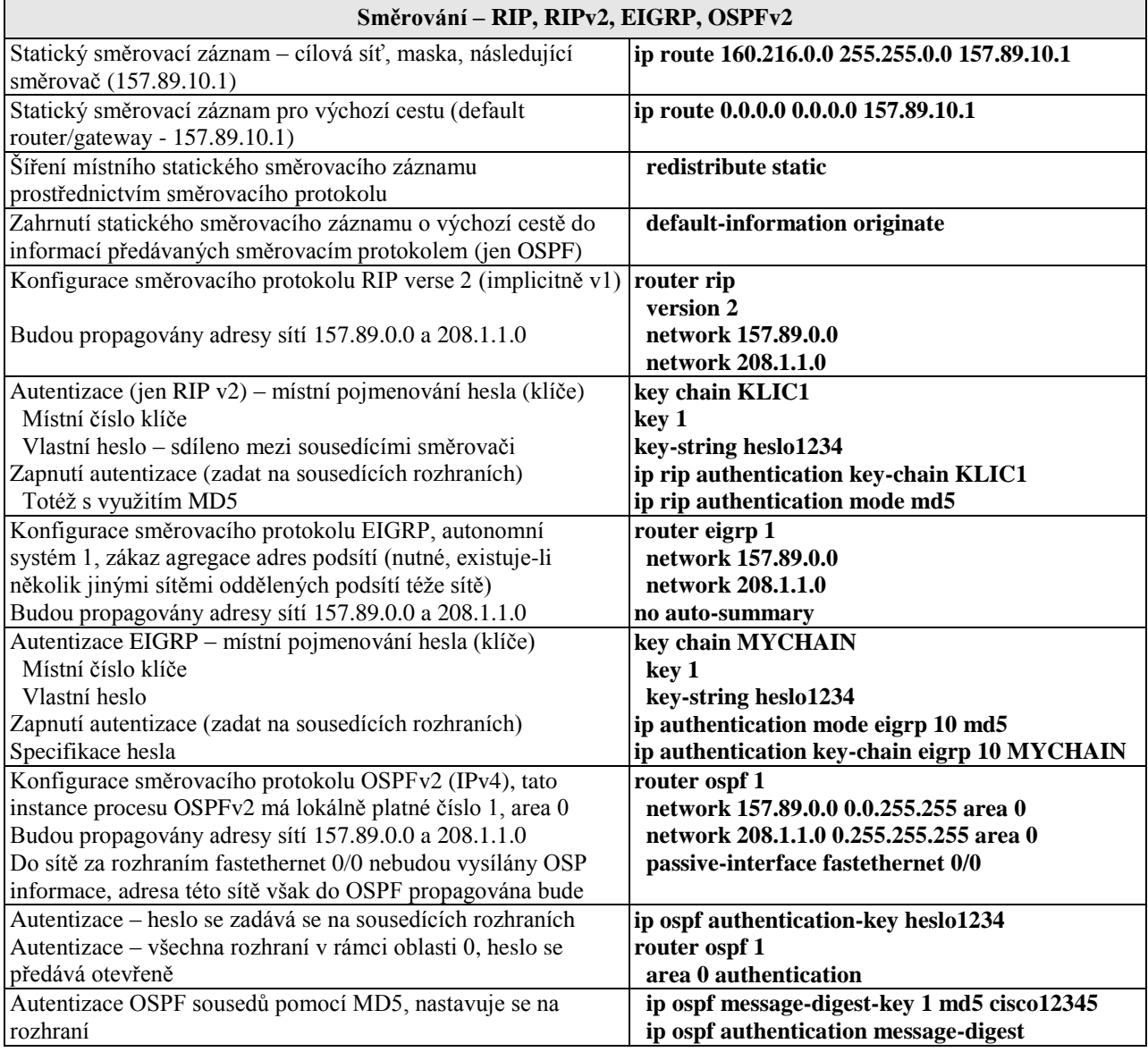

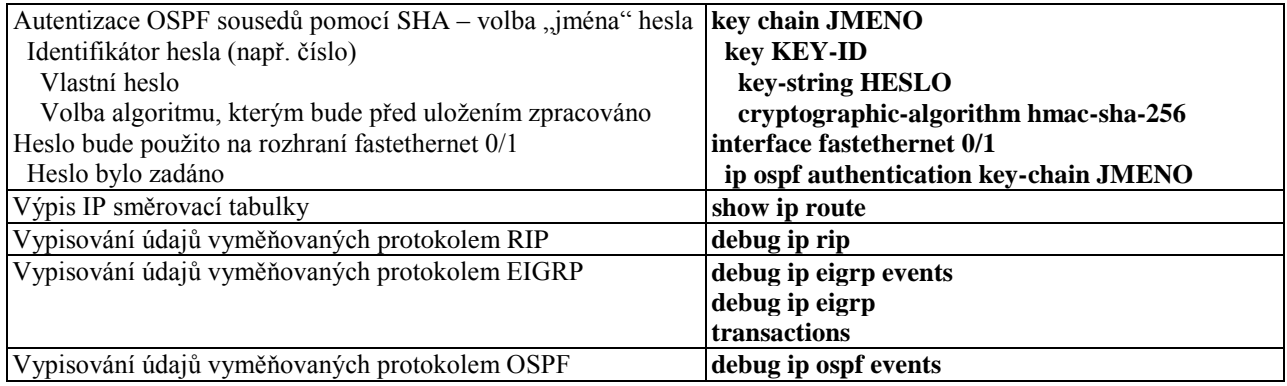

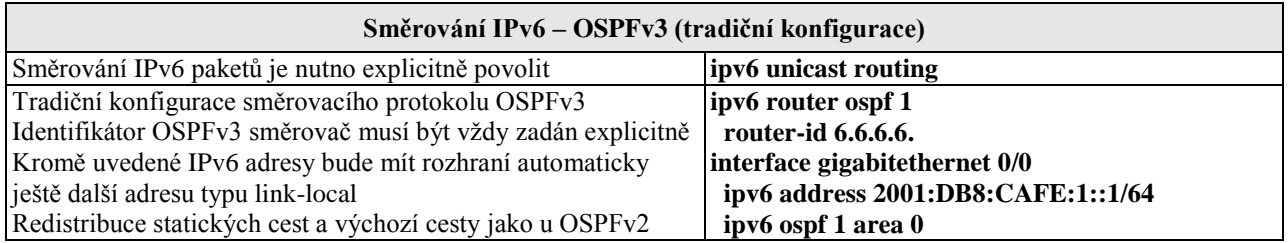

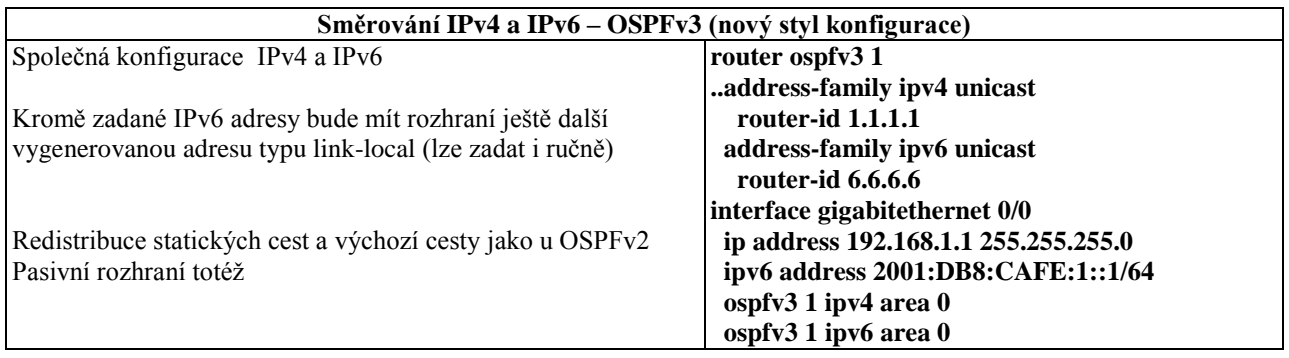

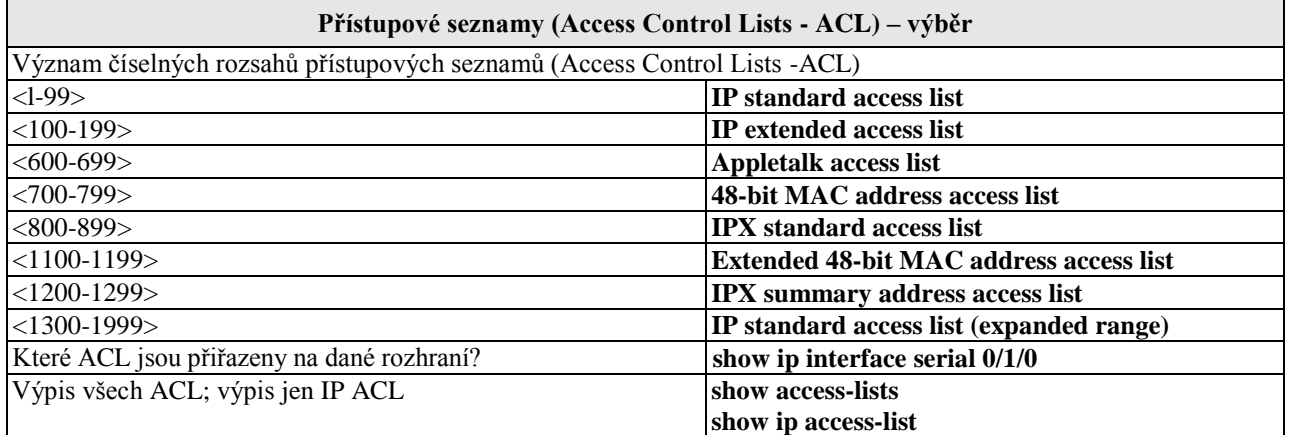

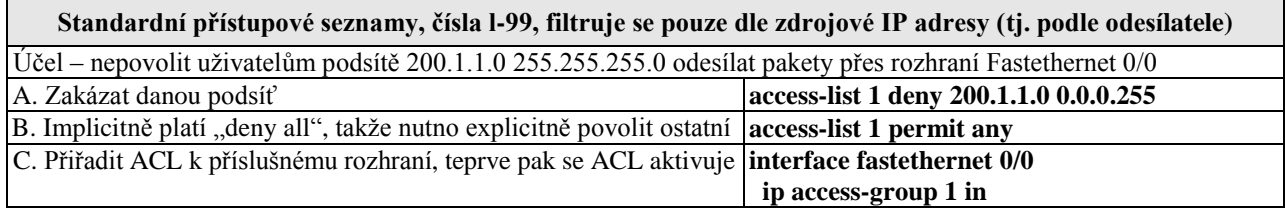

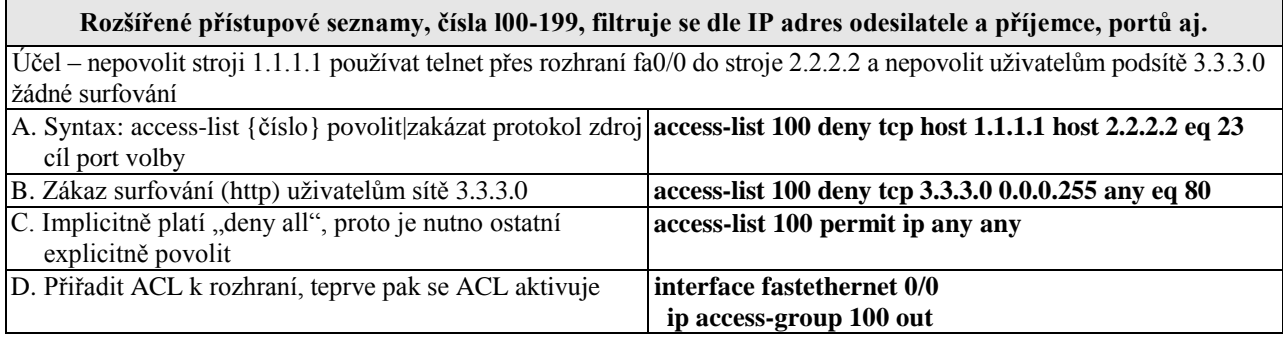

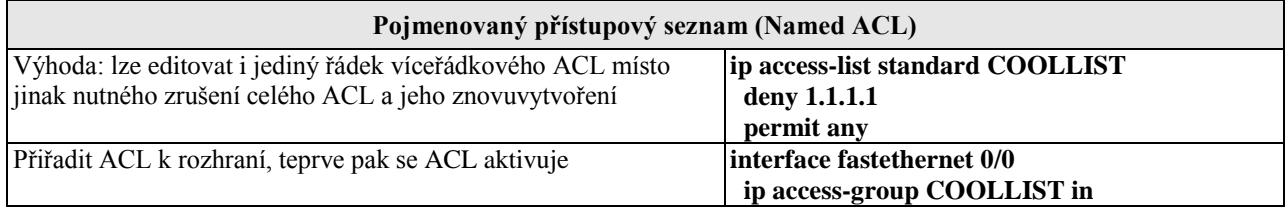

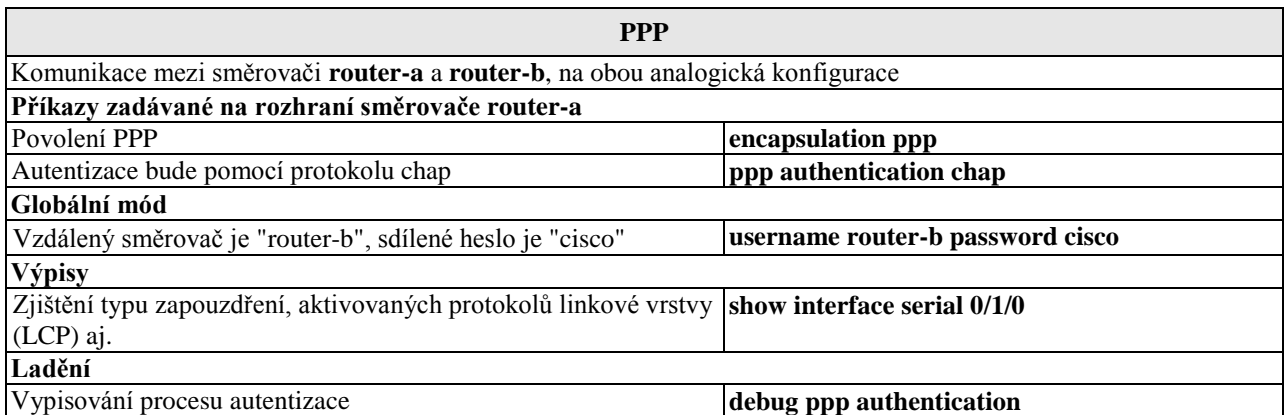

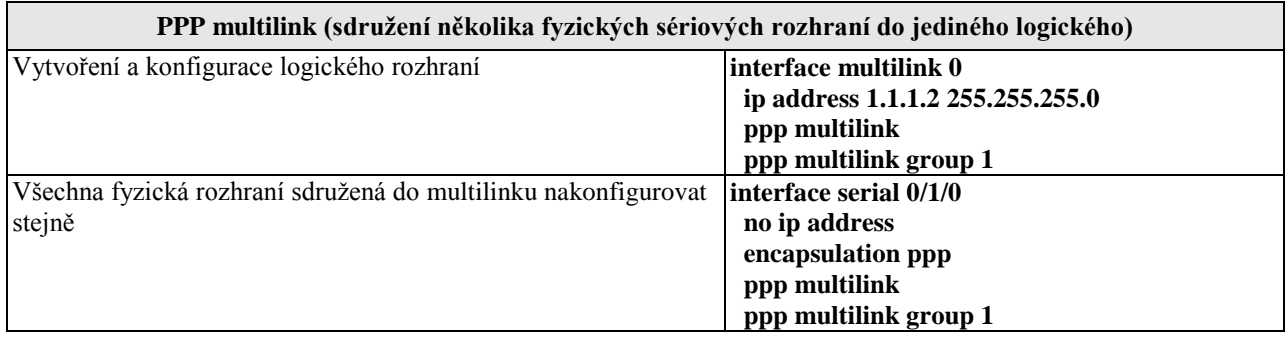

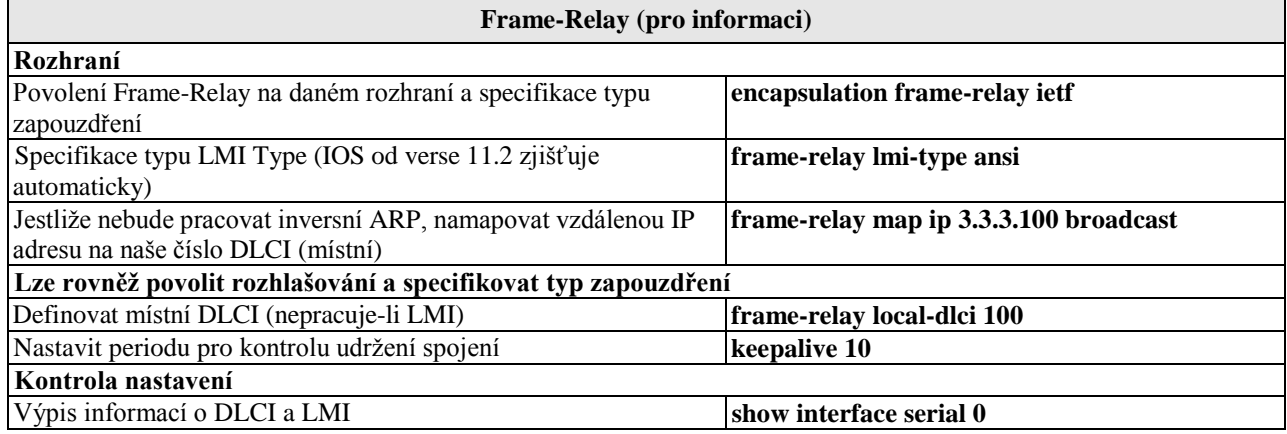

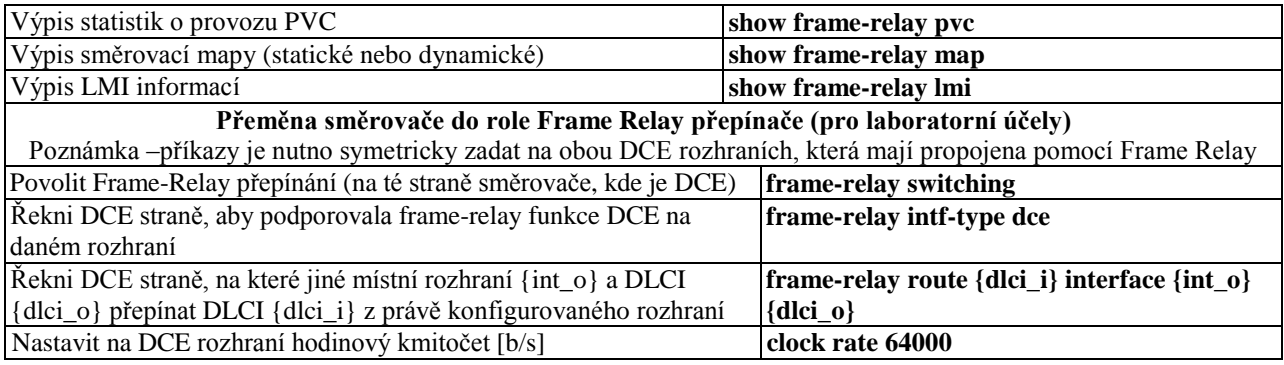

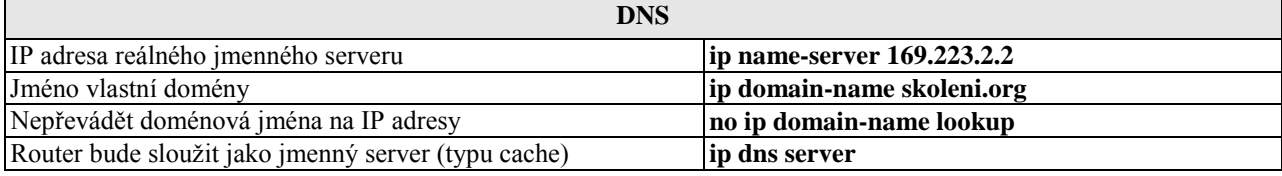

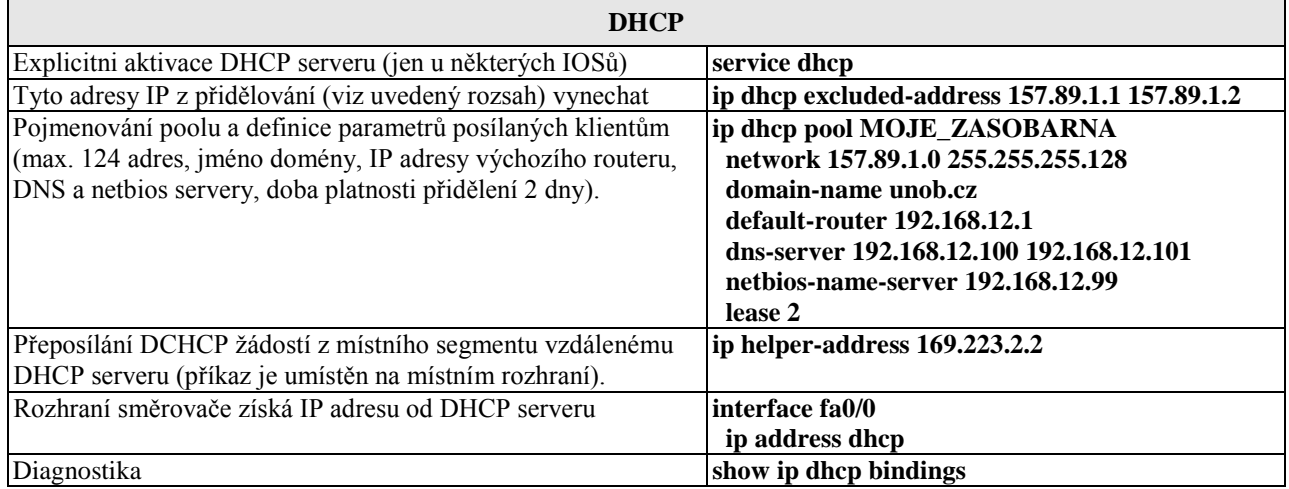

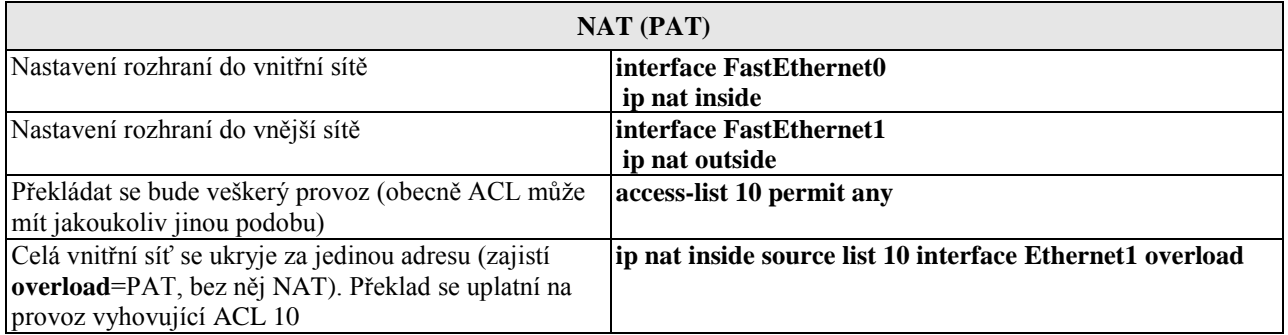

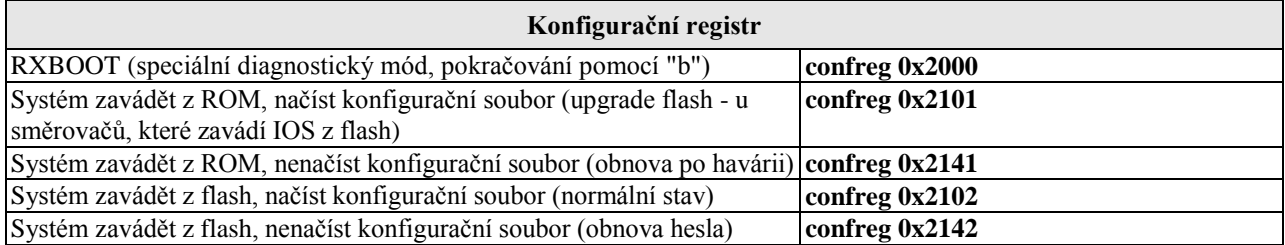

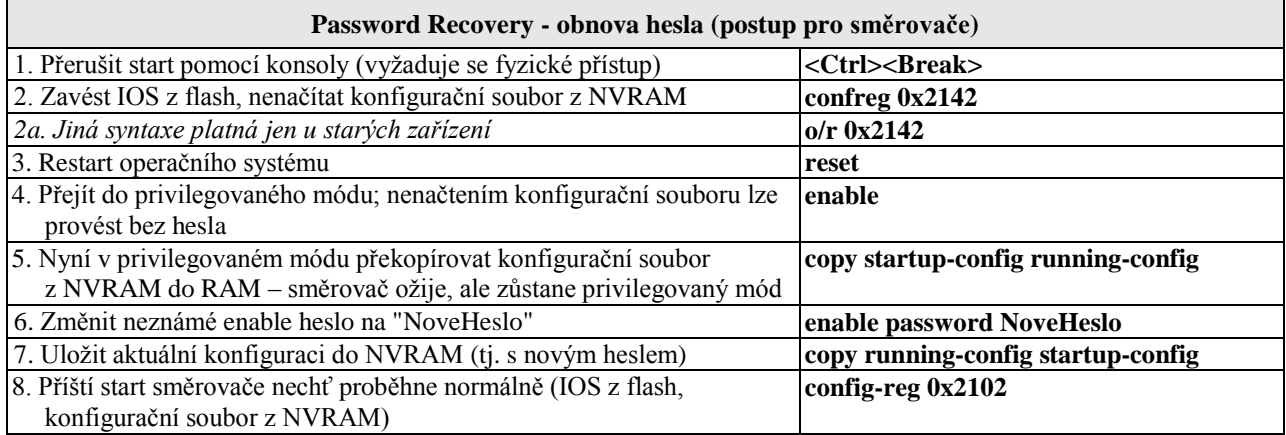

#### **Obnova chybějícího operačního systému IOS (pouze u směrovačů, s rozhraním Ethernet)**

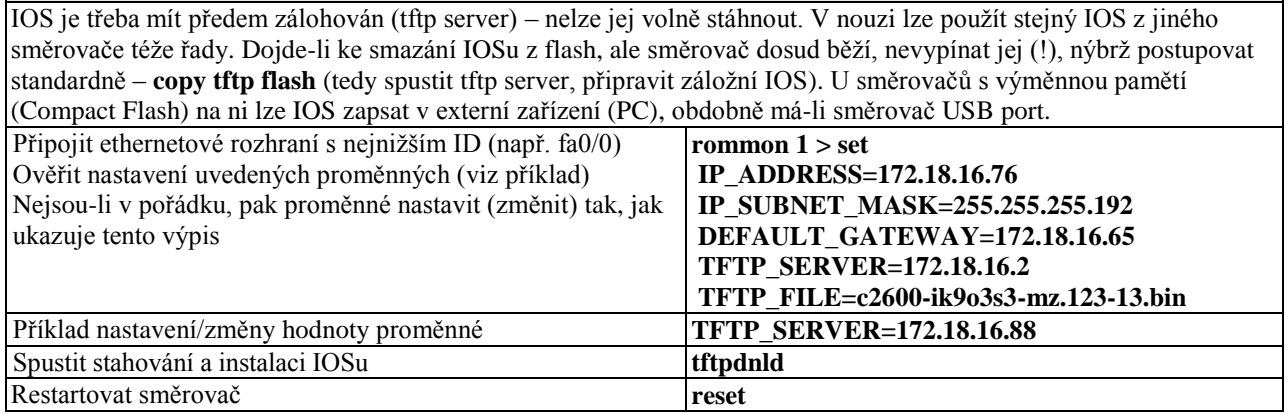

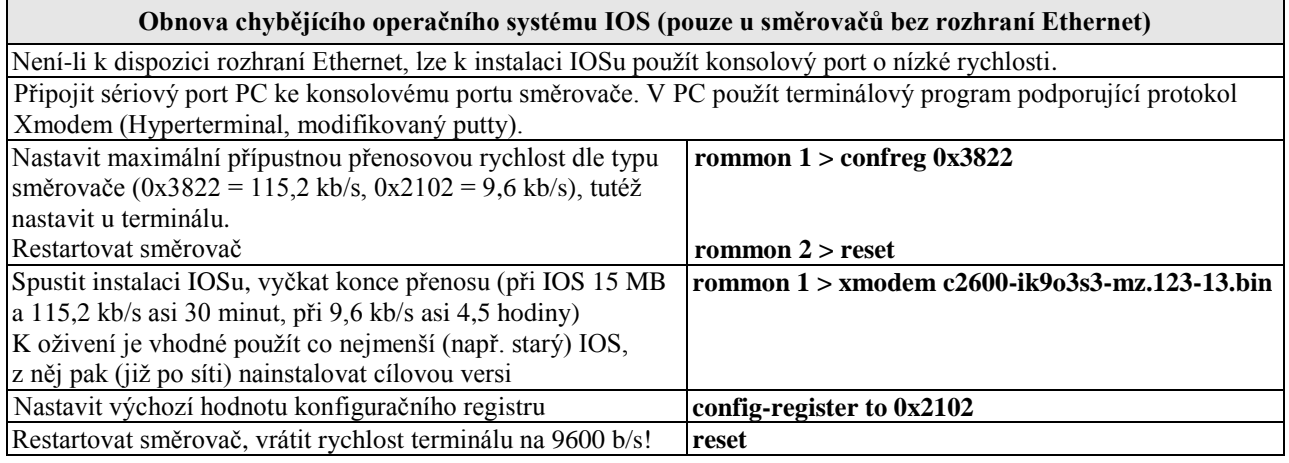

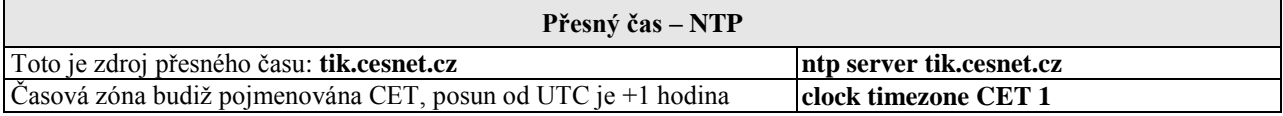

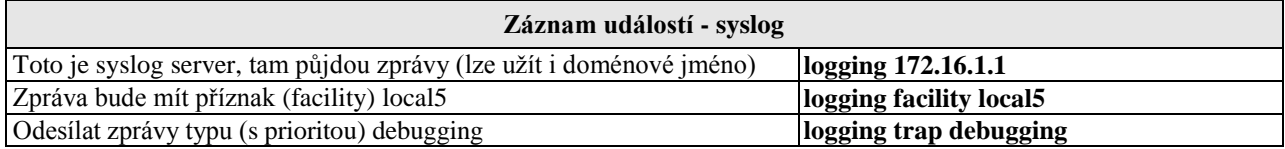

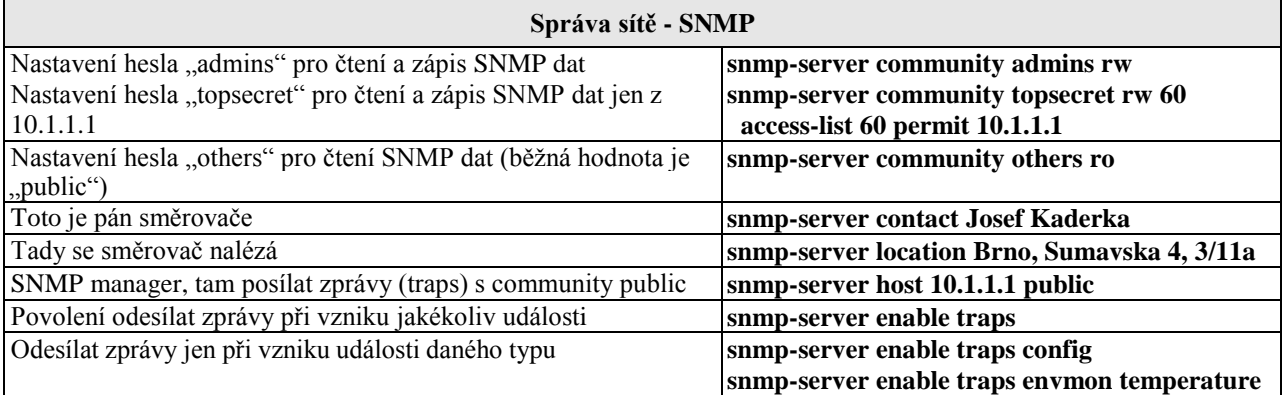

### **Správa přepínačů**

(základní úkony jsou stejné jako u směrovačů)

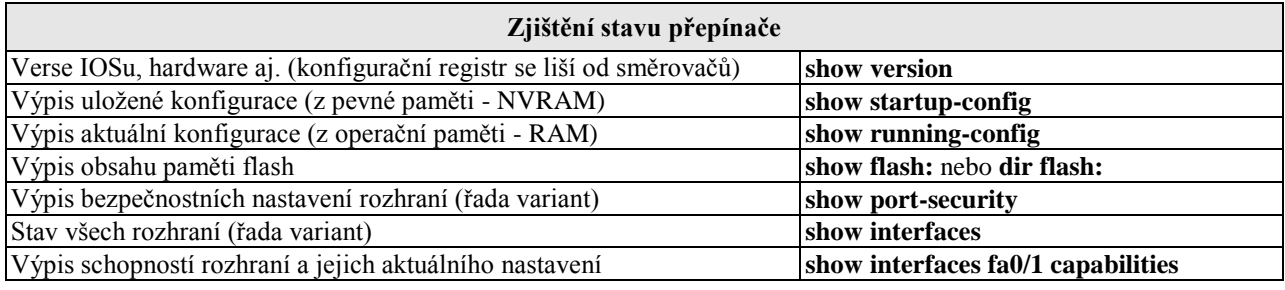

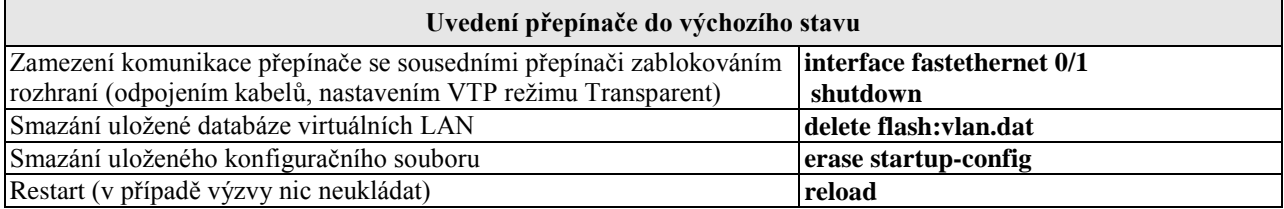

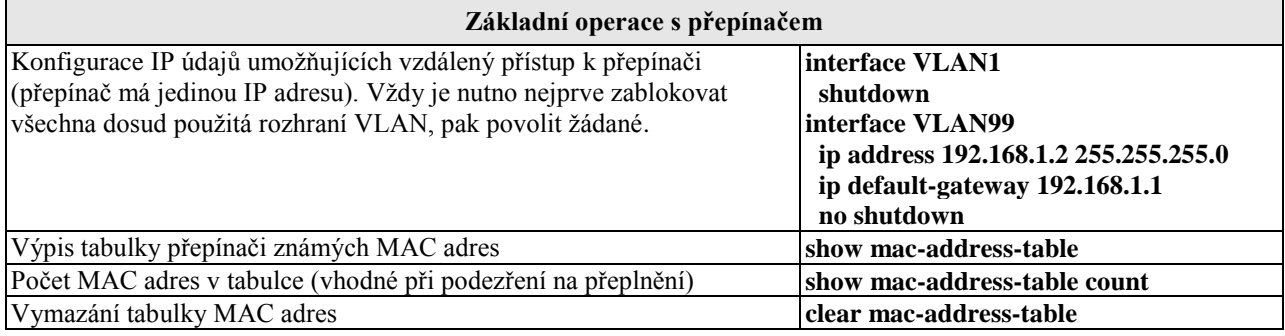

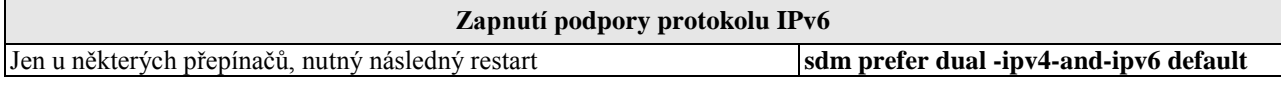

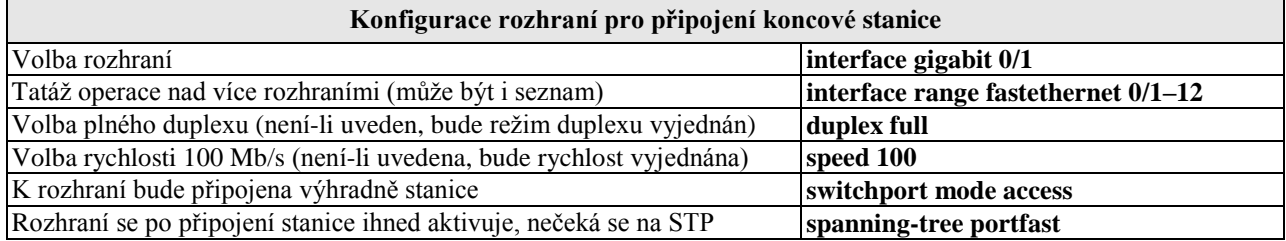

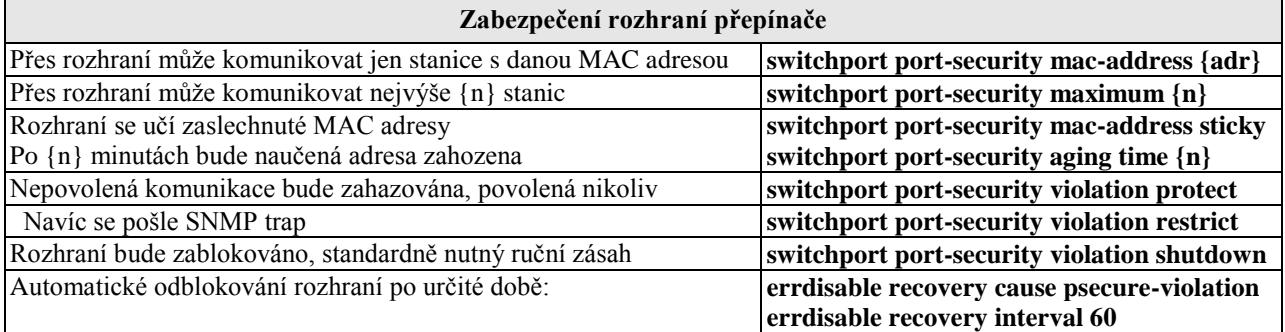

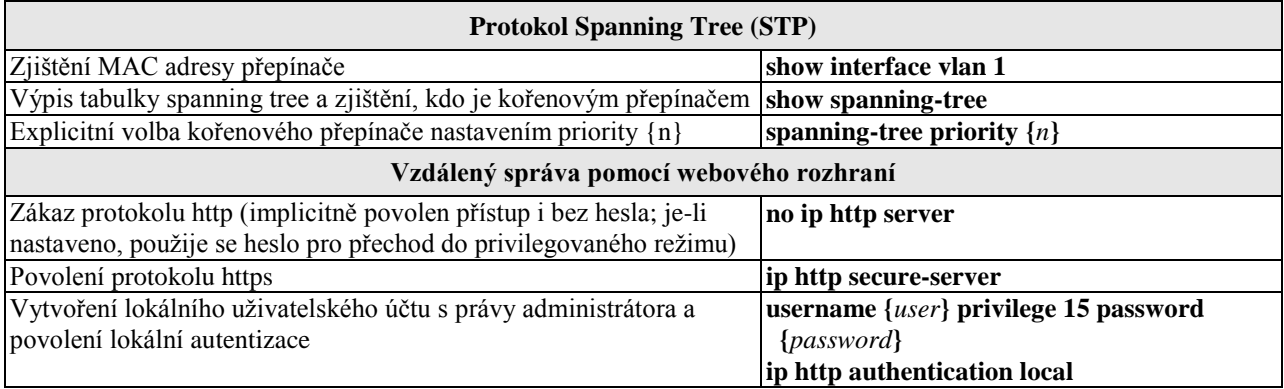

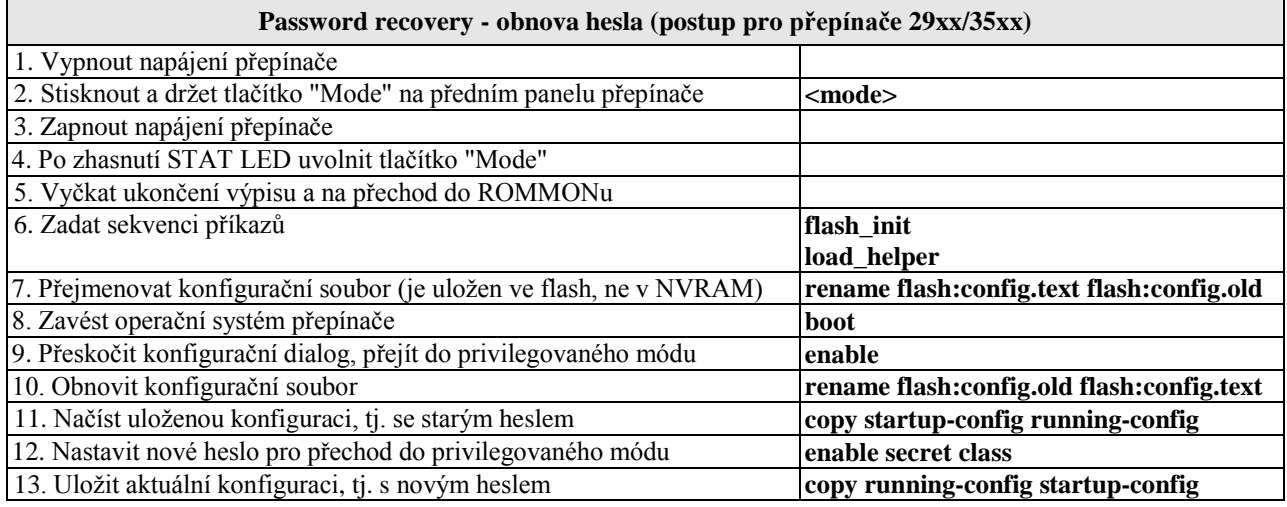

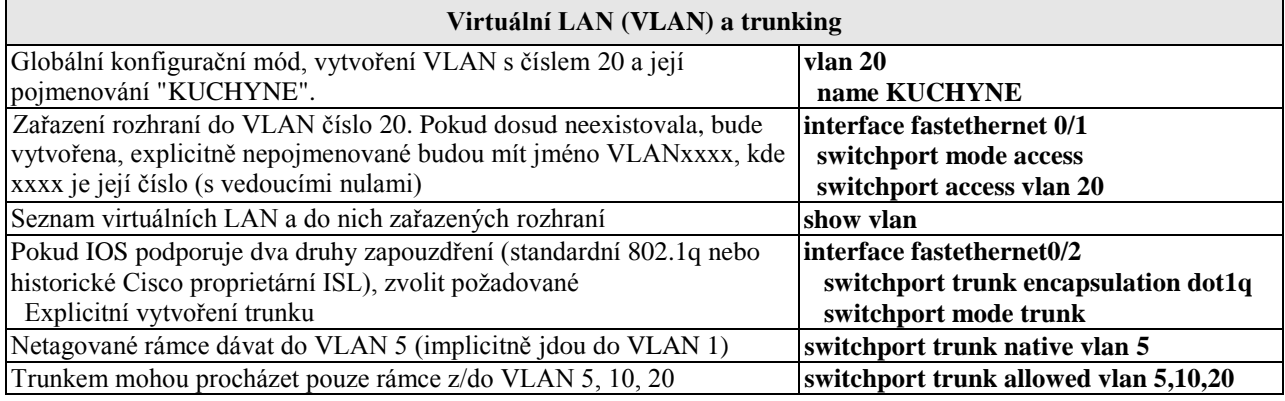

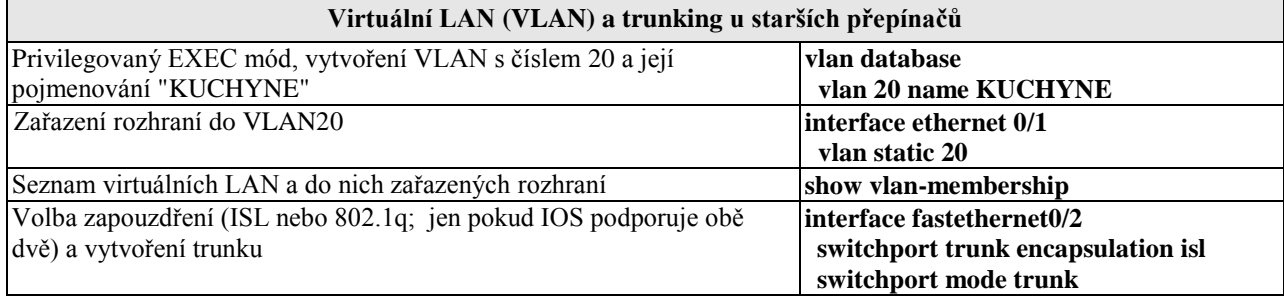

#### Komunikace mezi virtuálními LAN (metoda "router on a stick")

Mezi přepínačem a směrovačem jediný fyzický spoj, nakonfigurovaný na straně přepínače jako trunk, na straně směrovače je pak pro každou VLAN vytvořeno logické rozhraní (subinterface).

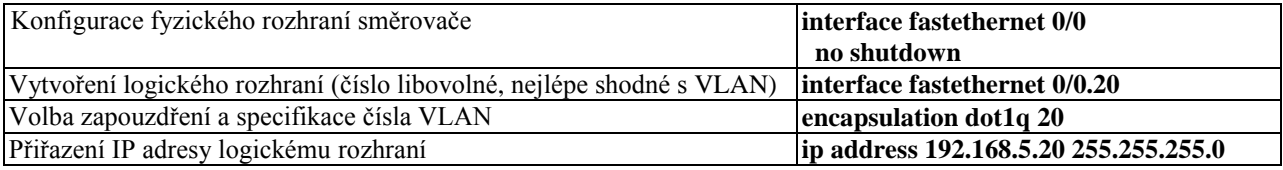

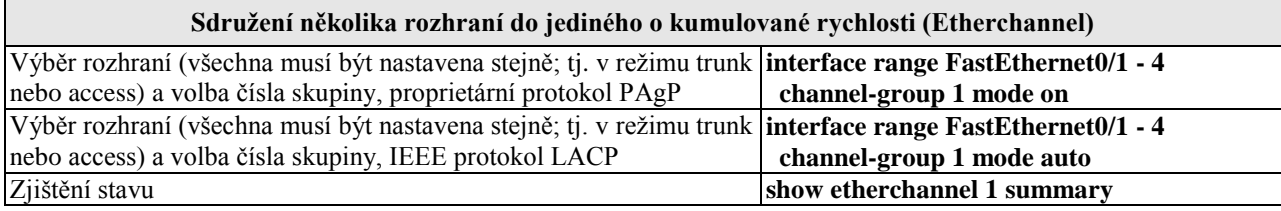

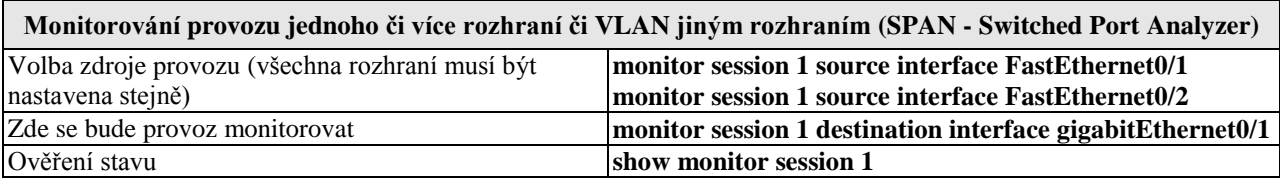

**Vzdálené monitorování provozu jednoho či více rozhraní či VLAN rozhraním jiného přepínače (RSPAN – Remote Switched Port Analyzer)**

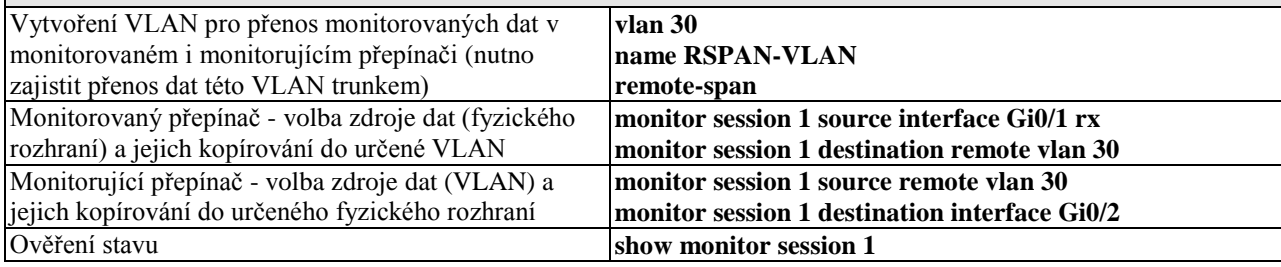

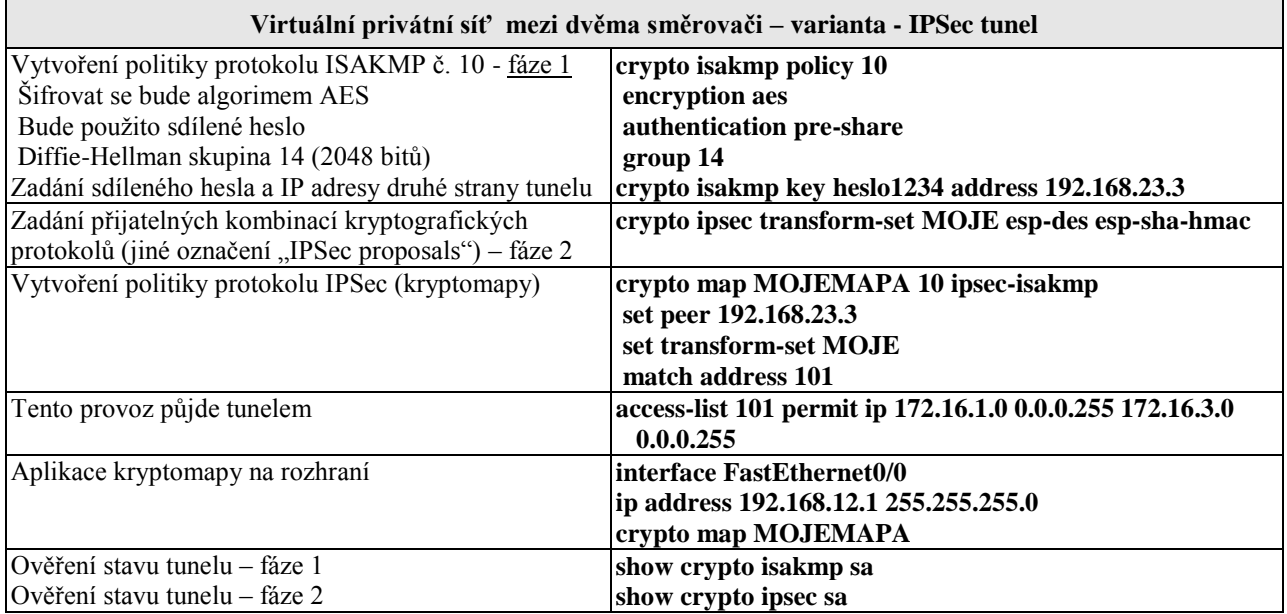